## **Alcatel Advanced Reflexes**™

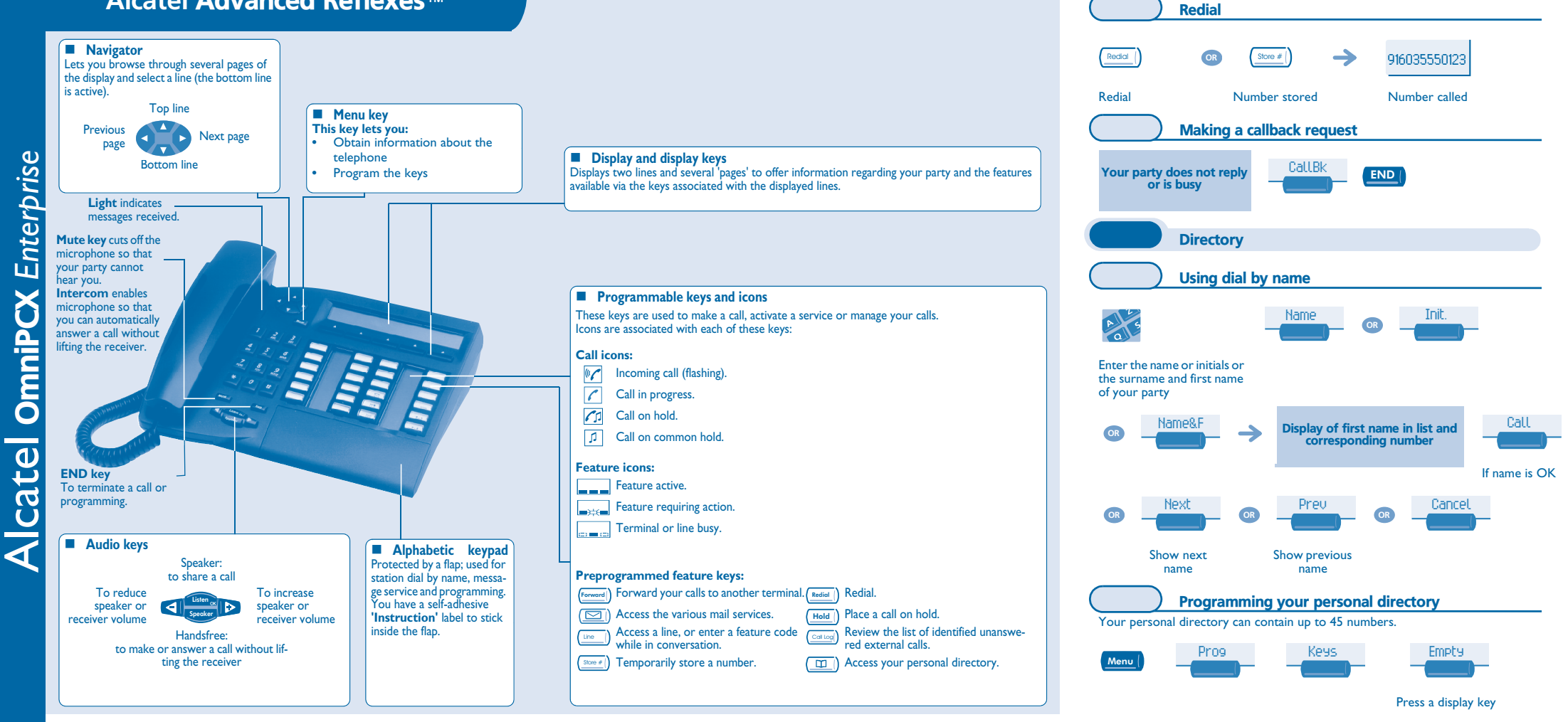

## **Declaration of compliance**

Warning: Earpiece may retain magnetic objects.

The wording is not contractual and may be subject to change. Some functions of your telephone are controlled by a software key and the configuration of the unit.

This device complies with Part 15 of FCC Rules and with RSS-210 of Industry Canada. Operation is subject to the following two conditions: (1) this device may not cause harmful interference, and (2) this device must accept any interference received, including interference that may cause undesired operation.

Warning: Changes or modifications made to this equipment not expressly approved by Alcatel Business Systems may void the FCC authorization to operate this equipment.

Alcatel Business Systems, in keeping with its policy of constant product improvement for the customer, reserves the right to modify product specifications without prior notice. Copyright © Alcatel Business Systems 2005. All rights reserved.

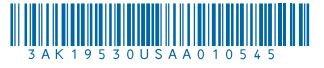

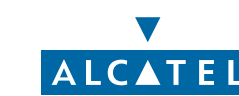

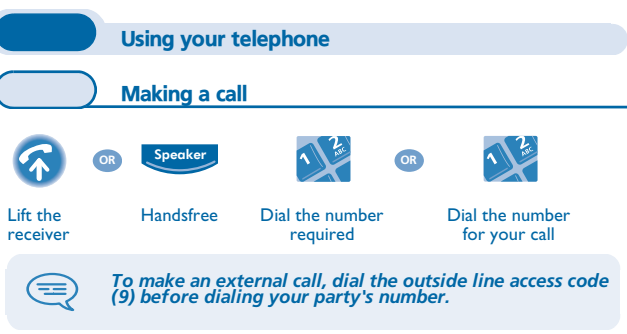

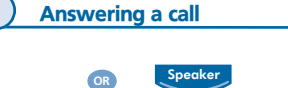

Lift the receiver **Handsfree** 

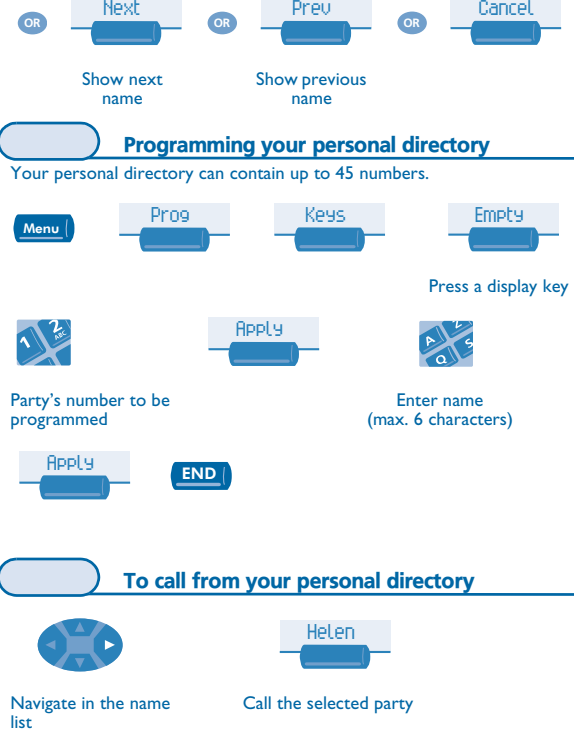

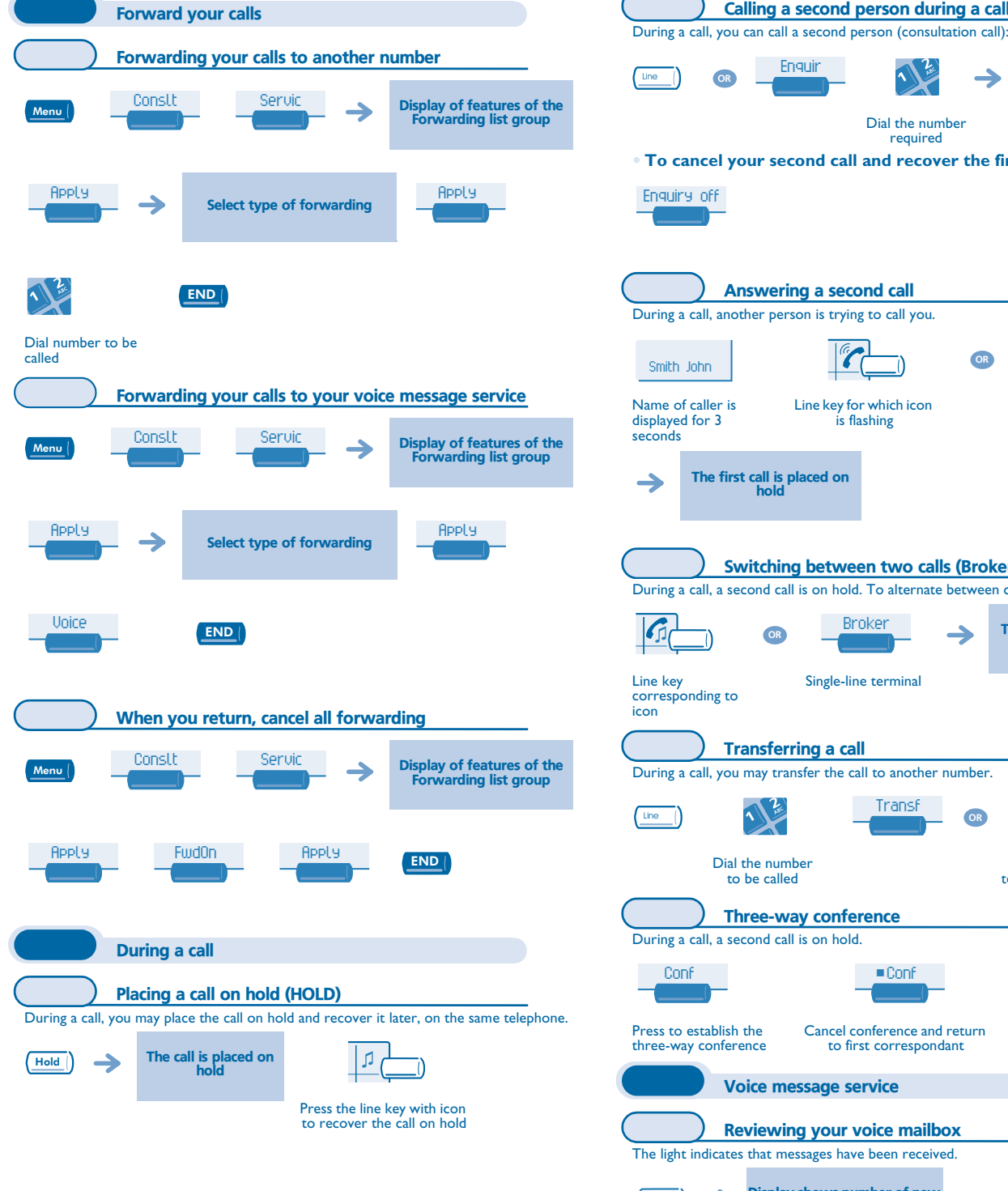

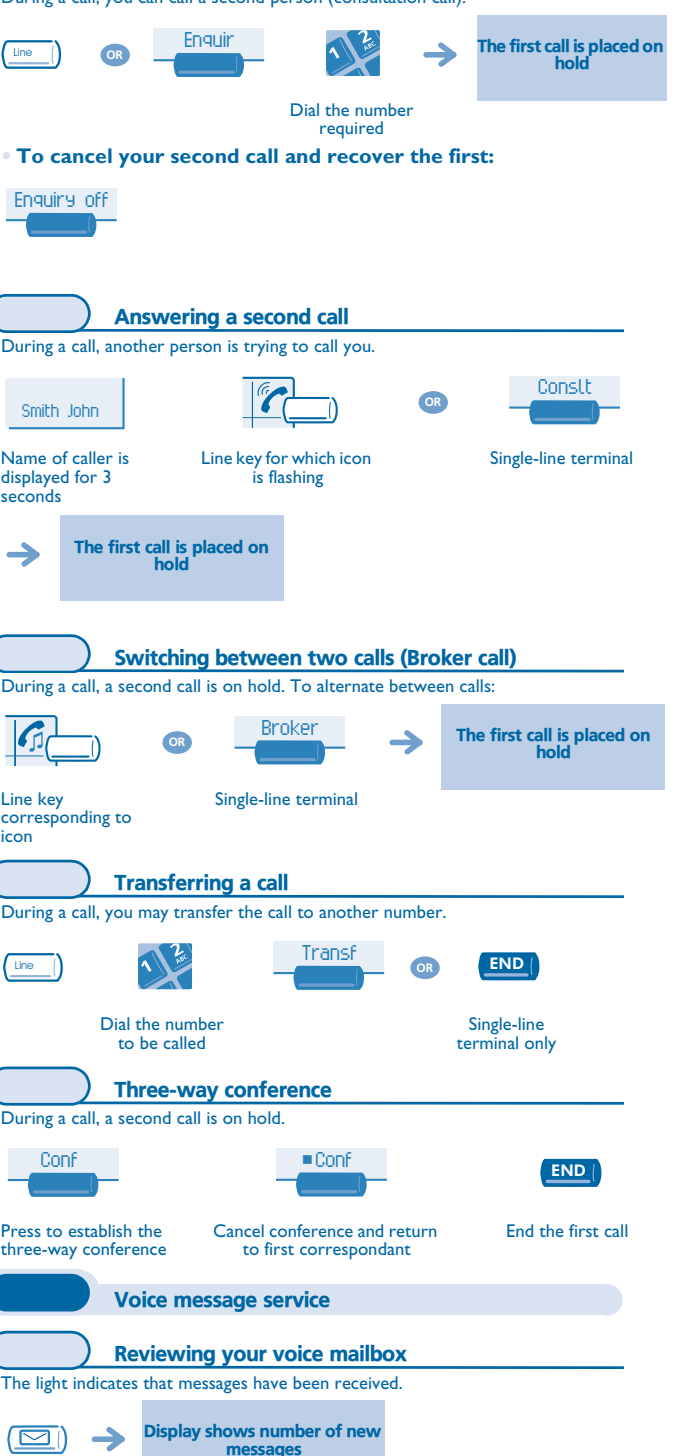

Calling a second person during a call

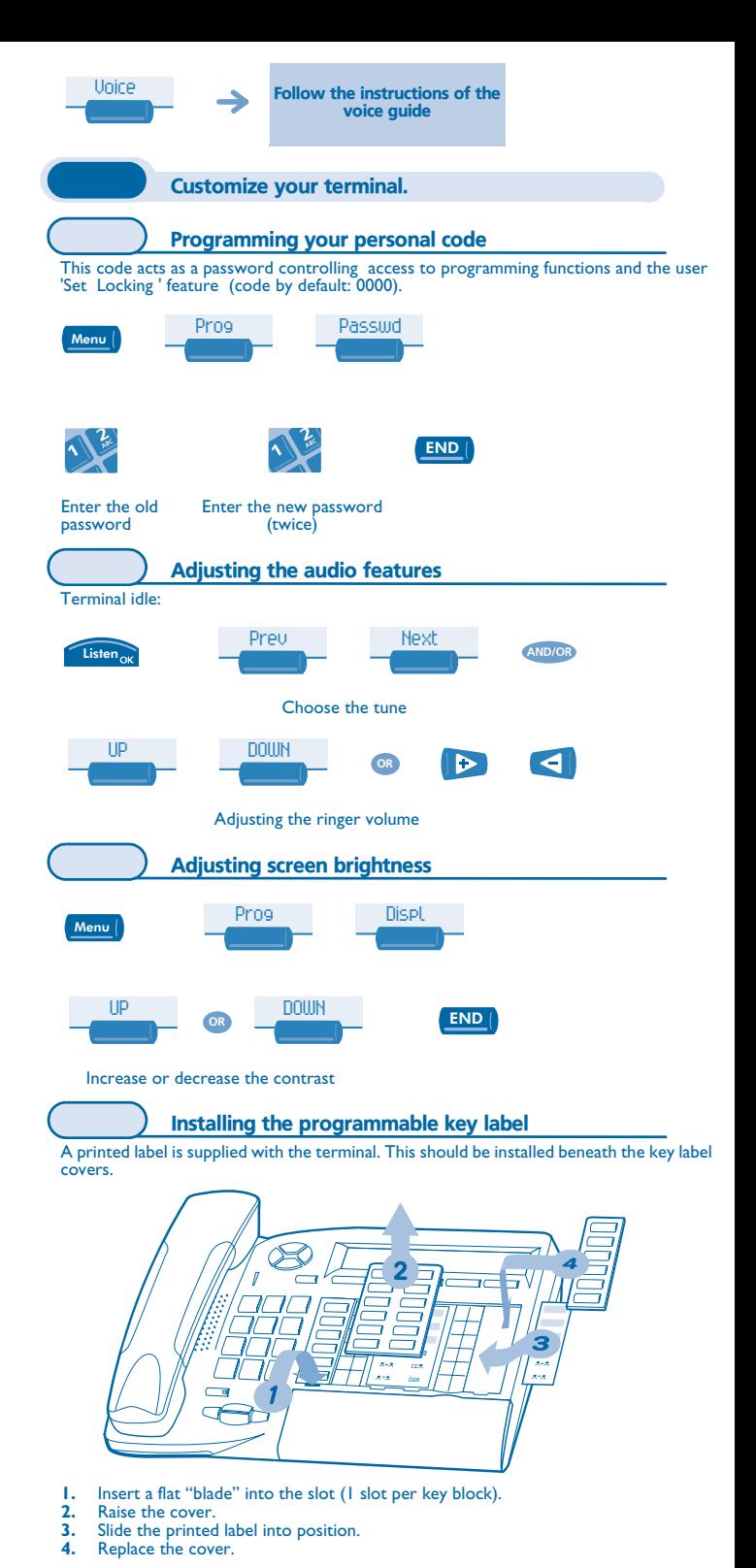